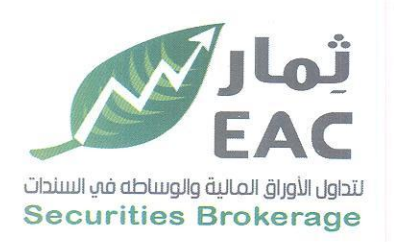

Tel.: +202 3 76 25811/2/3/4/5/6 Fax: +202 3 76 25 817 E - mail : infoeac@eac-finance.com Address : 20 Wezarot El zeraa St. Dokki - Giza

## تقرير مجلس الادارة السنوي عن 2022 المرفق بالقوائم المالية

# (معد وفقا لاحكام المادة 40 من قواعد القيد)

البيانات الاساسبة:

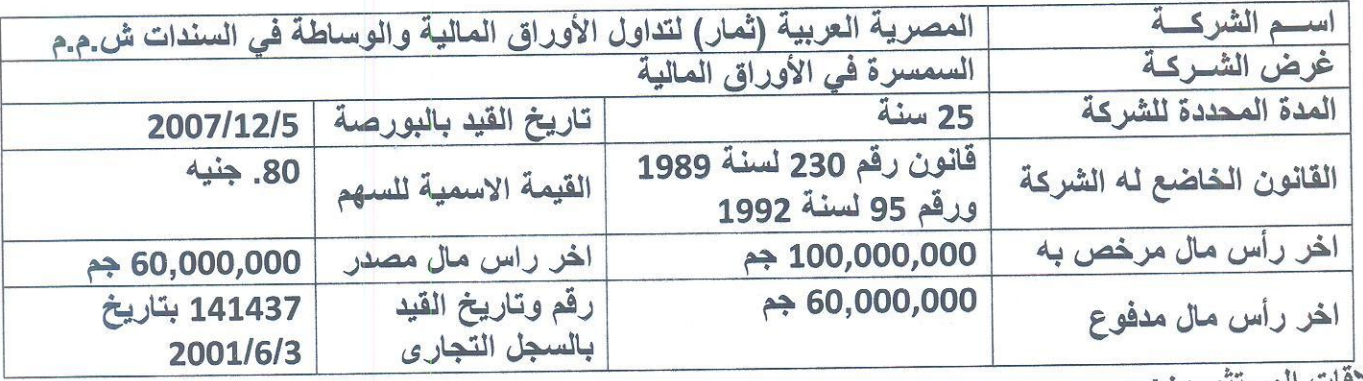

علاقات المستثمرين: -

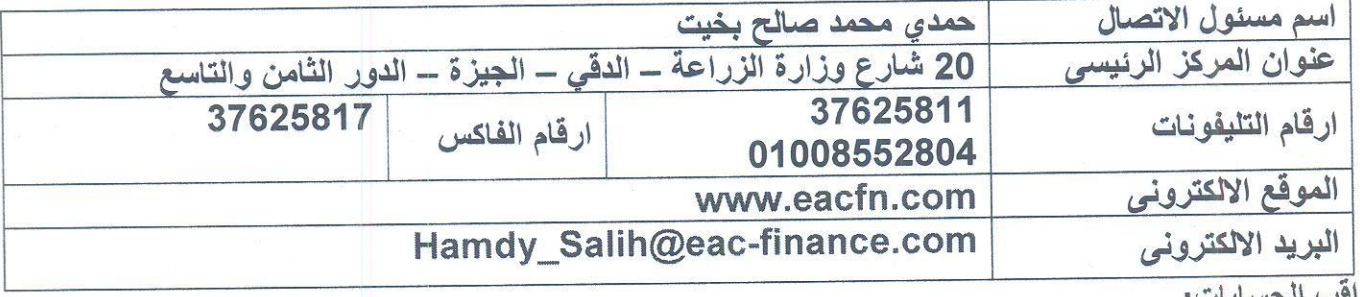

مراقب الحسابان

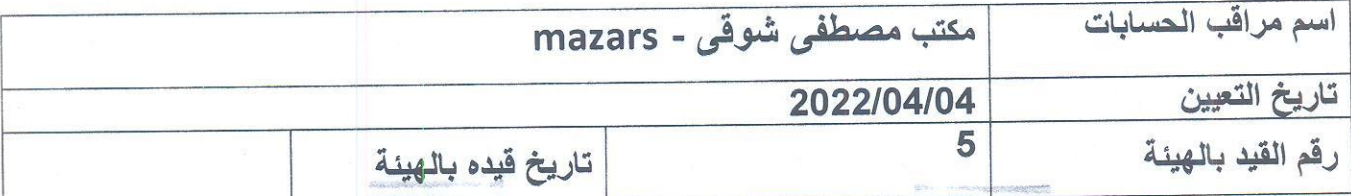

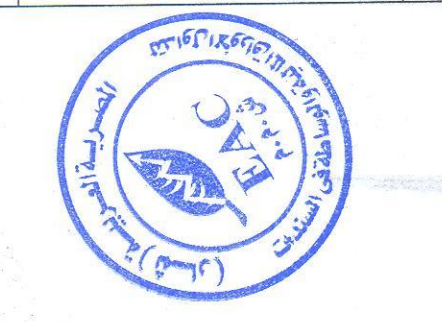

Egyptian Arabian Company مستشارك فم البورصة www.eacfn.com

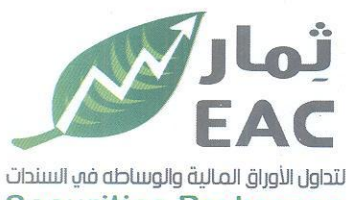

هيكل المساهمين ونسبة ملكية اعضاء مجلس الادارة:

Fax: +202 3 76 25 817 E - mail : infoeac@eac-finance.com Address : 20 Wezarot El zeraa St. Dokki - Giza

Tel.: +202 3 76 25811/2/3/4/5/6

**Securities Brokerage** 

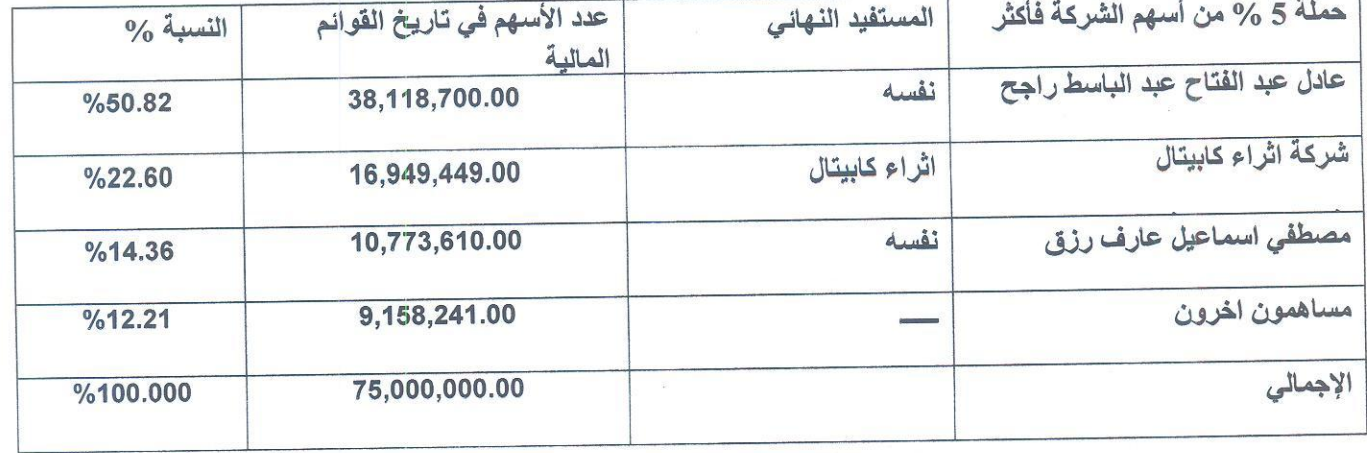

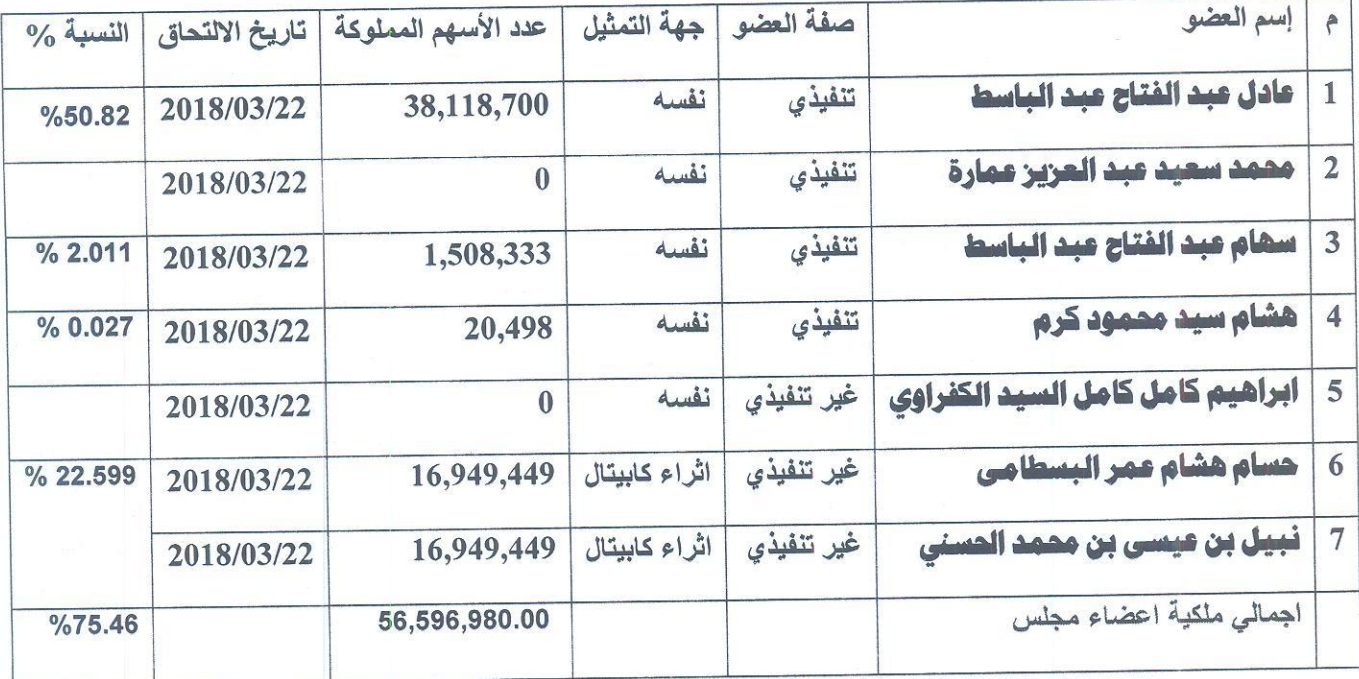

أسهم الخزينة لدي الشركة وفقا عدد الاسهم وفقا لاخر بيان النسبة % لتاريخ الشراء افصاحي سابق لا يوجد لا يوجد اجمالي أسهم الخزينة لا يوجد

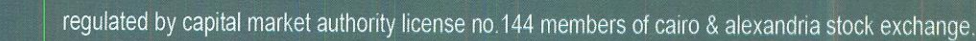

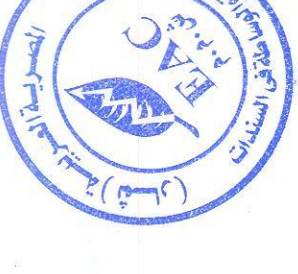

165126616

Egyptian Arabian Company<br>
since1995 مستشارك فم البورصة WWW.eacfn.com

لتداول الأوراق المالية والوساطه في السندات **Securities Brokerage** 

مجلس الادارة:

اخر تشكيل لمجلس الإدار ة:-

Tel.: +202 3 76 25811/2/3/4/5/6 Fax: +202 3 76 25 817 E - mail : infoeac@eac-finance.com Address : 20 Wezarot El zeraa St. Dokki - Giza

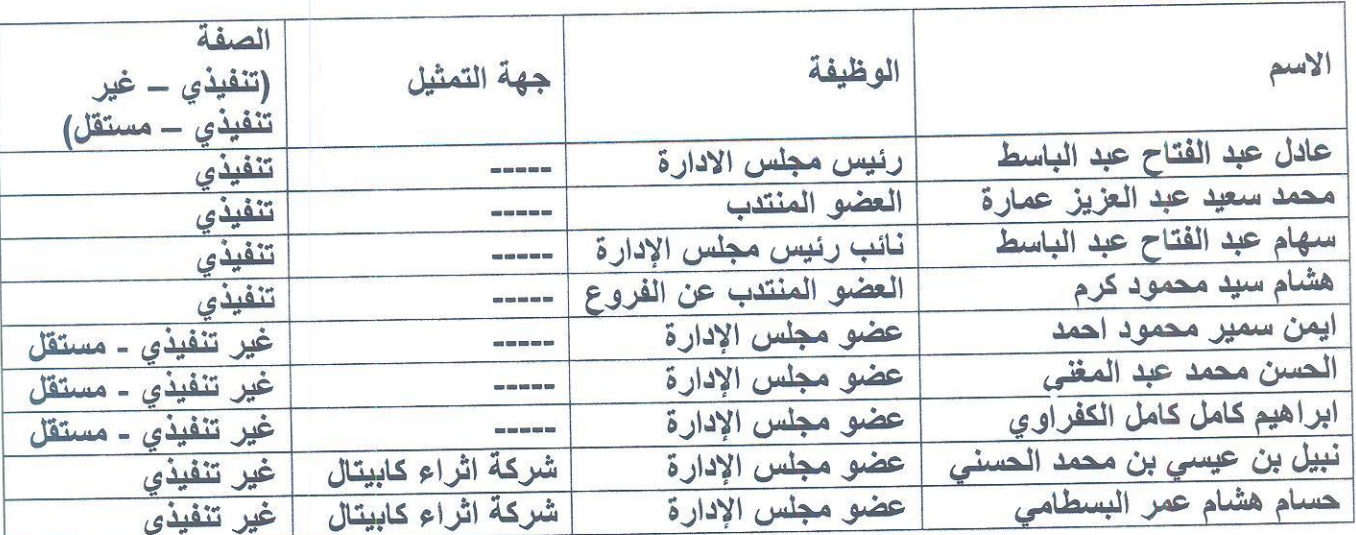

اجتماعات مجلس الادارة:

(عدد مرات إنعقاد اجتماعات مجلس الإدارة خلال العام المنتهي في 2022/12/31 (25 مرة )

لجنة المراجعة.

اخر تشكيل للجنة المر اجعة:

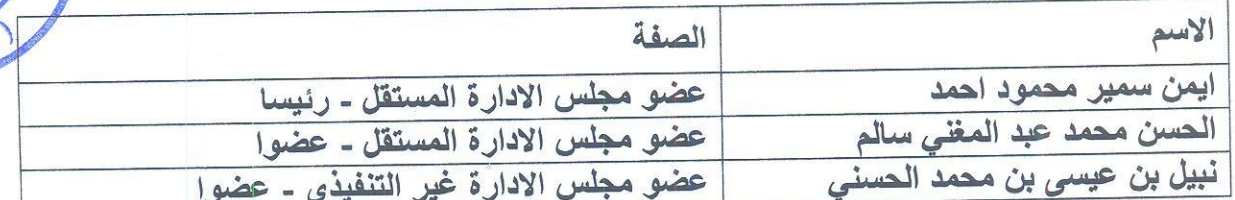

بيان اختصاصات اللجنة و المهام الموكلة لها:

1- مراجعة القوائم المالية للشركة وتأكد من القوائم تم اعدادها طبقا لمعايير المحاسبة المصرية.

2- مراجعة تقارير وأداء إدارة الالتزام عن القطاعات الرئيسية بالشركة.

3- مراجعة تقارير واداء ادارة المراجعة الداخلية عن القطاعات الرئيسية بالشركة.

4- مراجعة خطة المراجعة لمراقبي حسابات الشركة.

regulated by capital market authority license no.144 members of cairo & alexandria stock exchange.

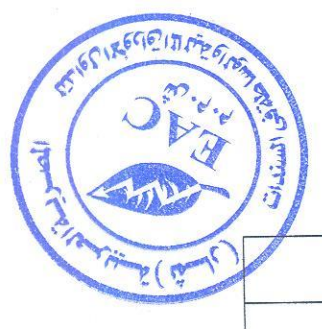

Egyptian Arabian Company since1995 مستشارك فمي البورصة WWW.eacfn.com

عمال اللجنة خلال العام:

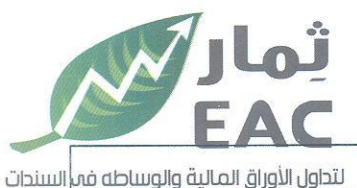

 $(\omega - c)$ 

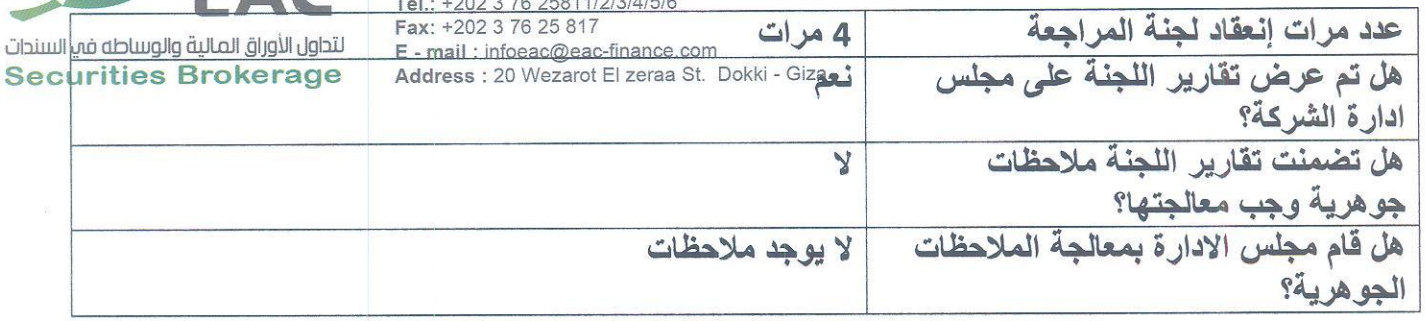

اخر تشكيل للجنة المخاطر :

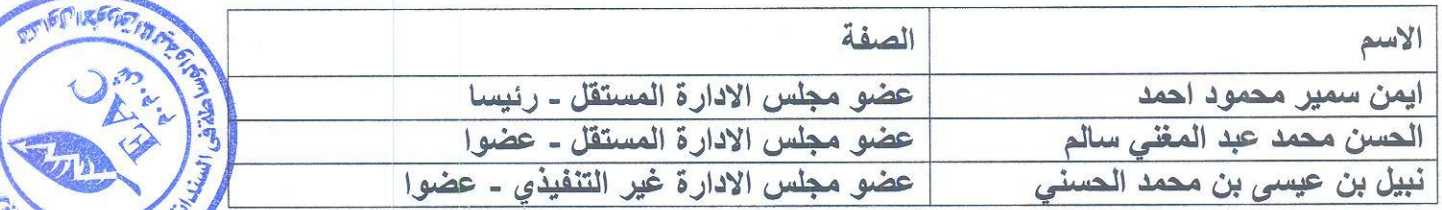

بيان بالعاملين بالشركة:

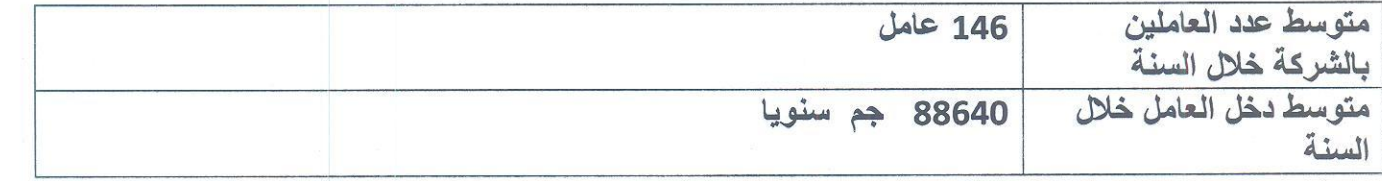

نظام الاثابة والتحفيز للعاملين و المديرين بالشركة ( ان وجد ) :

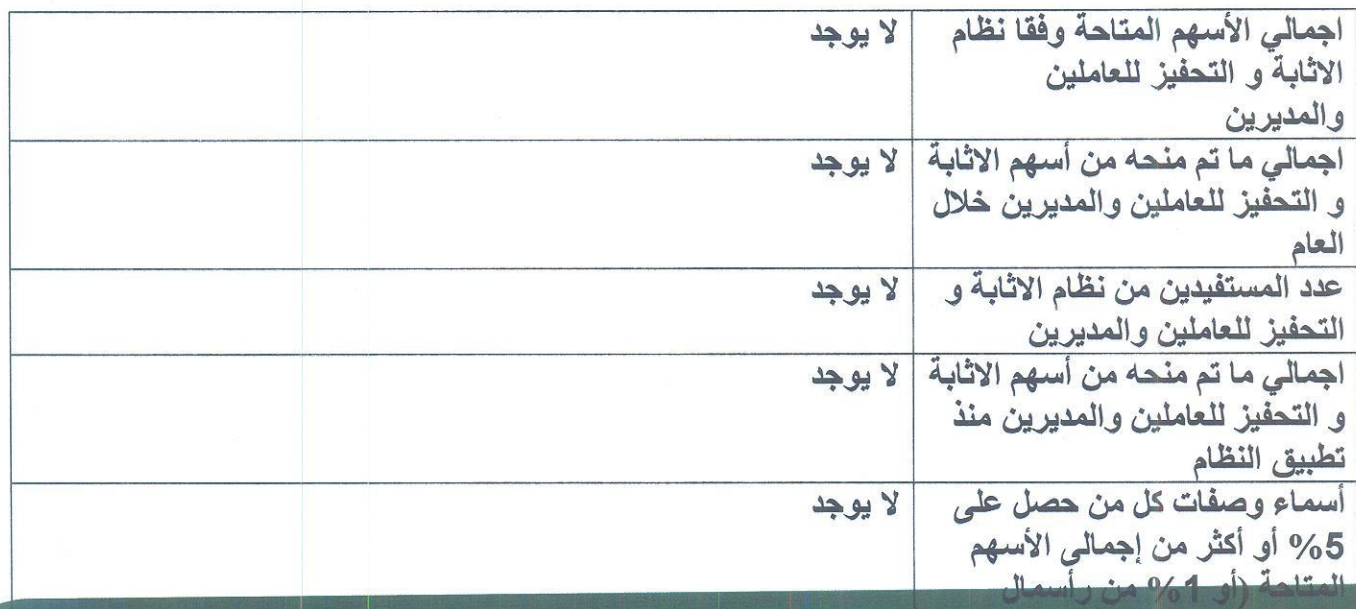

regulated by capital market authority license no. 144 members of cairo & alexandria stock exchange.

Egyptian Arabian Company<br>since1995 مستشارك فم البورصة

WWW.eacfn.com

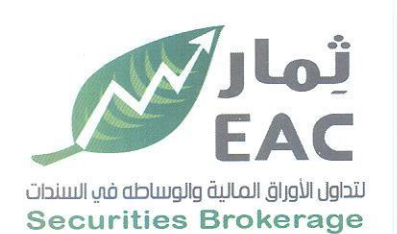

Tel.: +202 3 76 25811/2/3/4/5/6 المخالفات والاجراءات التي تتعلق بقانون سوق المال و قواعد القدم 213 25 23 23 24: Fax: +202 3 76 25 217<br>E - mail : infoeac@eac-finance.com Address : 20 Wezarot El zeraa St. Dokki - Giza

لا يوجد .

بيان بتفاصيل التعاملات التي تمت مع الأطراف ذات العلاقة :-

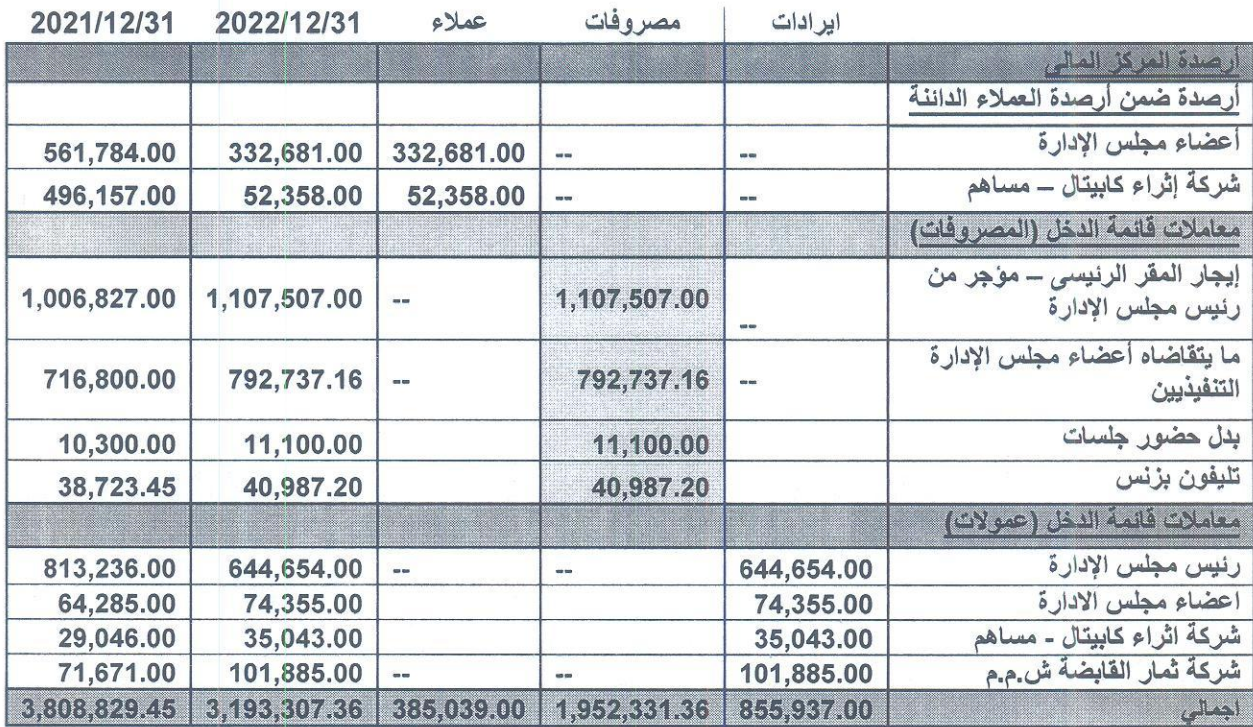

ما تقاضاة اعضاء مجلس الادارة طبقا للمادو ( ز )

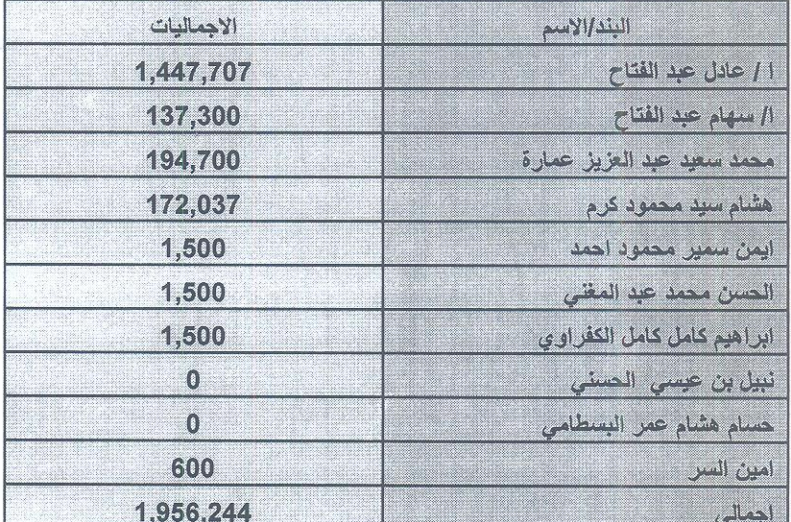

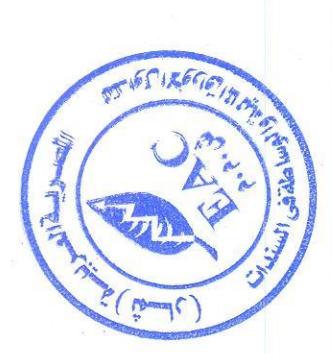

regulated by capital market authority license no.144 members of cairo & alexandria stock exchange.

Egyptian Arabian Company<br>|since1995 مستشارك في البورصة WWW.eacfn.com

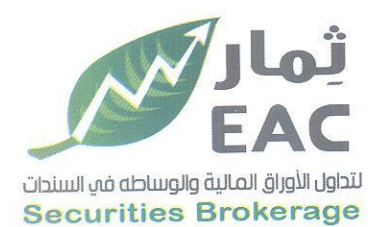

Tel.: +202 3 76 25811/2/3/4/5/6 Fax: +202 3 76 25 817 E - mail : infoeac@eac-finance.com Address : 20 Wezarot El zeraa St. Dokki - Giza

## جدول متابعة تعاملات الداخليين على أسهم الشركة

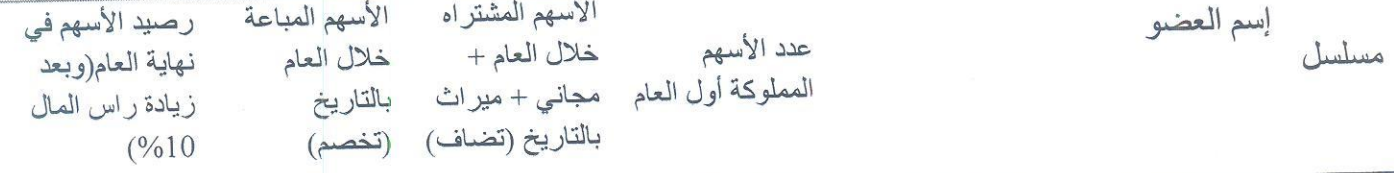

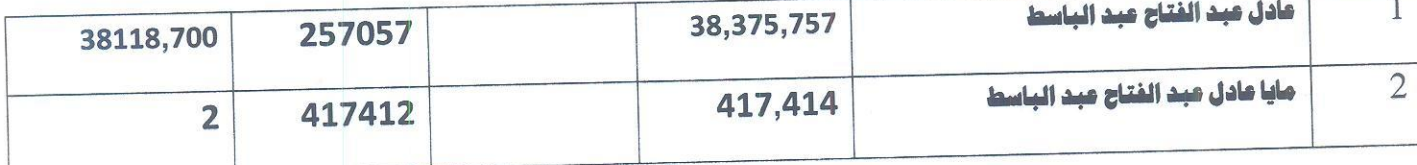

مساهمة الشركة خلال العام في تنمية المجتمع والحفاظ على البيئة: - مرفق نموذج ESG تنفيذا لقرارات الهيئة رقعي 107 و 108 لسنة 2021 .

والشركة تلتزم بالمادة 66 من قانون الشركات المساهمة والمادة 220 من لانحته التنفيذية

اولا:- ترتيب الشركة بين الشركات العاملة في السوق .

حققت الشركة بفضل الله المركز الناسع عشر بين الشركات العاملة في المجال والبالغ عددها نحو مائة وخمسون شركة بحجم تداول قارب على 9.49 مليار جنيه مصري عام 2022 . مقارنة بالمركز السابع عشر وحجم تداول حوالي 14.20 مليار جنيه مصري عن عام 2021.

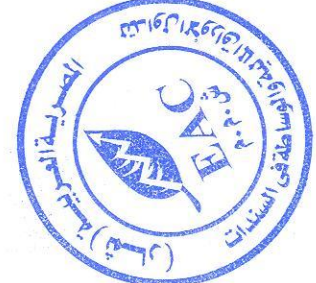

regulated by capital market authority license no.144 members of cairo & alexandria stock exchange.

**Egyptian Arabian Company** 

مستشارك فم البورصة WWW.eacfn.com

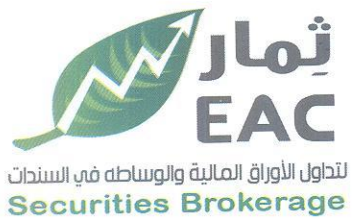

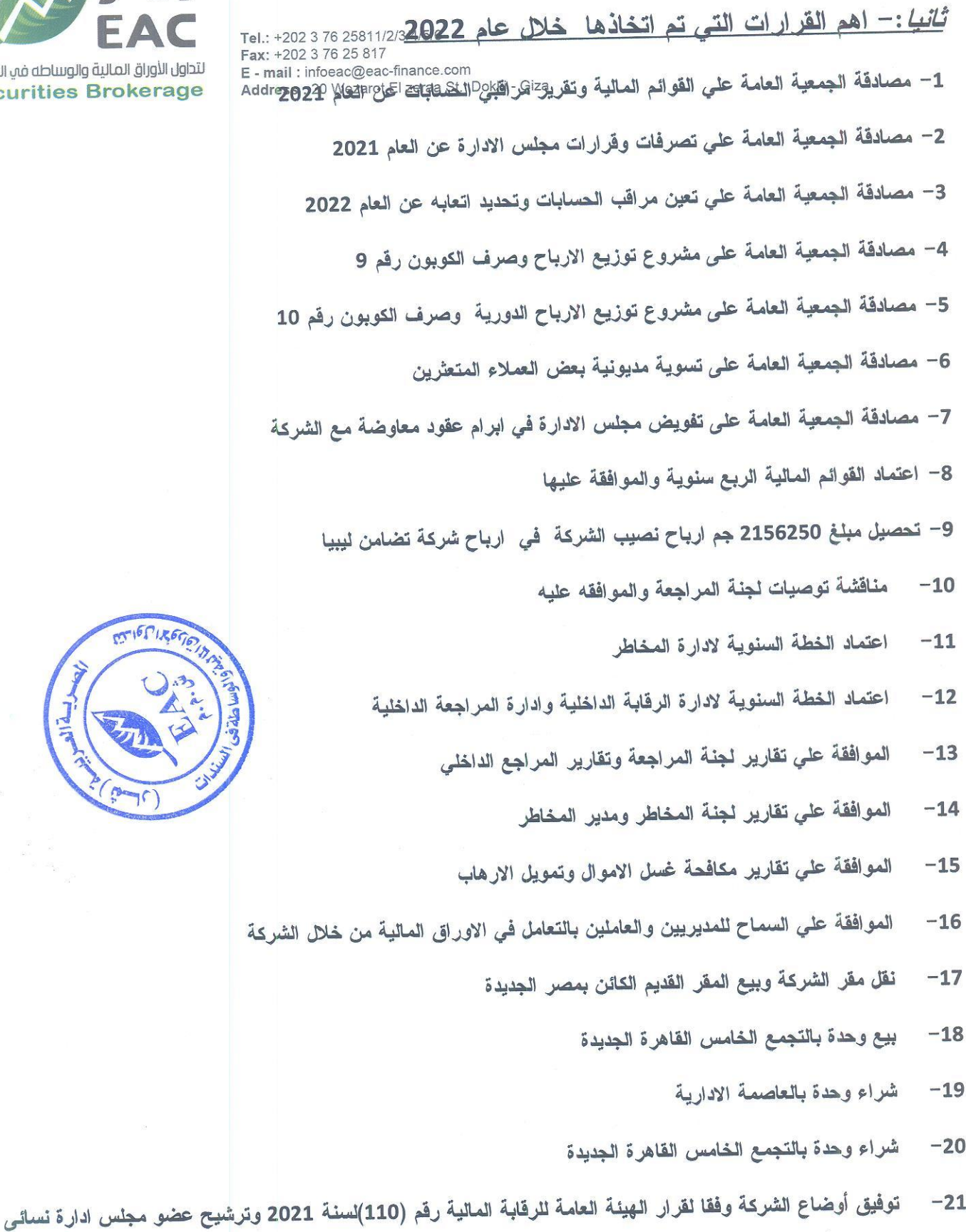

 $-24.4$ 

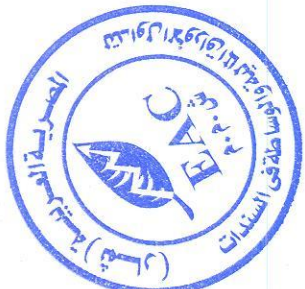

regulated by capital market authority license no.144 members of cairo & alexandria stock exchange.

Egyptian Arabian Company<br>
since1995

#### ثلاثا:- أهم المؤشِّرات عن نتائج النشاط عن السنةالمالية المتهيه في 2022/12/31

– حققت الشركة إجمالي إيرادات بلغت 454 346 40 جنيه في 31 ديسمبر 2022 مقارنة بنحو 890 083 39 جنيه بنهاية عام 2021. - بلغت إجمالي مصروفات الشركة 613 499 21 جم في 31 ديسمبر 2022 مقارنة بنحو 613 385 24 جم عن عام 2021 – صافي أرباح العام 2022 بعد الضرائب بلغت 971 325 16 جنيه مقارنة بنحو 707 033 12 جنيه في العام 2021 .

#### رابعا: القرارات المعروضة على الجمعية العامة العادية:

- المصادقة على تقرير مجلس الإدارة عن نشاط الشركة للسنة المالية المنتهية في 2022/12/31  $-1$ 
	- المصادقة على تقرير الحوكمة للسنة المالية المنتهية في 2022/12/31  $-2$
	- عرض تقرير مراقب الحسابات عن السنة المالية المنتهية في 2022/12/31  $-3$
	- المصادقة على فَانمة المركز المالي والقوائم المالية الاخرى للشركة في 2022/12/31  $-4$
	- المصادقة على تصرفات وقرارات مجلس الإدارة خلال العام المنتهي في 2022/12/31  $-5$
- ابراء ذمة وإخلاء طرف السادة / رئيس مجلس الادارة والعضو المنتدب وأعضاء مجلس الإدارة عن السنة المنتهية في 2022/12/31  $-6$ 
	- تعيين مراقب الحسابات وتحديد أتعابه عن السنة المالية التي ستنتهي في 2023/12/31  $-7$ 
		- المصادقة على المصالحات والتسويات التي تمت مع بعض العملاء المتعثرين.  $-8$
	- تفويض مجلس الادارة في ابرام عقود المعاوضة مع الشركة واعضاء مجلس الادارة .  $-9$ 
		- التصريح لاعضاء مجلس الادارة بعضوية مجالس ادارة في شركات اخرى .  $-10$
	- تحديد بدل حضور جلسات مجلس الادارة بمبلغ 500 جنيها للجلسة وبحد اقصى 4 جلسات خلال العام  $-11$ 
		- التصريح لمجلس الإدارة بالتبرع خلال العام المنتهى في 2021/12/31 وفي حدود 20000 جنيها.  $-12$
	- عرض مفترح توزيع الارباح في 2022/12/31 مع العرض على الجمعية العامة العادية والغير عادية بعد موافقة الهينة  $-13$

رئيس مجلس الادار ة

عادل عبد الفتاح عبد الباسط

س حبد الطاح عبد النباسط<br>عبادل سہراننا کم عمیہ پارا مرتکے

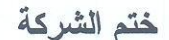

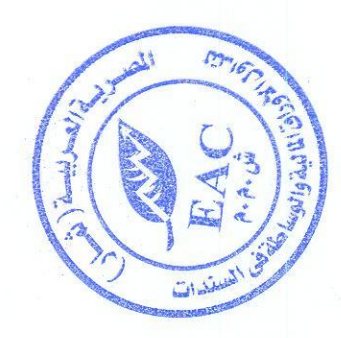